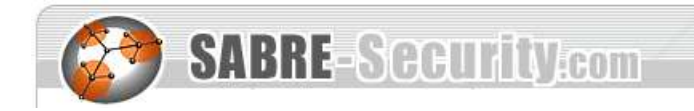

## **Using SABRE BinDiff v1.6 for Malware analysis**

With more and more malware surfacing every week, and the trend towards malware "families", AV analysts are faced with a flood of code to analyze and disassemble. The pieces of malware keep getting larger and more complex. Many include SMTP servers and other sophisticated functionality. The various members of the SoBig family were of the size of small applications and shared a significant amount of code. Almost all worms or virii spawn a number of variants and mutations very quickly. This situation is aggravated by some malware being spread in source format for easy adaption to the needs of the attacker. In this situation, the authors of malware try to exploit the asymmetry in the workload between changing/recompiling source and analyzing/disassembling the compiled executable. Using SABRE BinDiff v1.6, the workload involved in analyzing multiple variants of the same piece of malware can be drastically reduced.

Function names and comments that were created during the analysis of one variant can be ported to other variants quickly and easily. For the purposes of this paper, we will utilize two IDA Pro databases – BagleX.idb, which is an untouched disassembly of Bagle/X, and BagleW.idb, which is a heavily commented disassembly of Bagle/W.

The disassembly of Bagle/W contains different sort of comments – repeatable comments on many functions, extra comment lines before/after instructions, and per-instruction comments. All functions have meaningful names.

The disassembly of Bagle/X is an untouched IDA disassembly. It thus contains no comments except those created by IDA, no meaningful names, and no anterior/posterior comment lines. In the following few pages, this paper will show in a step-by-step manner how SABRE BinDiff v1.6 can be used to re-use the information gained from Bagle.W for the disassembly of Bagle/X.

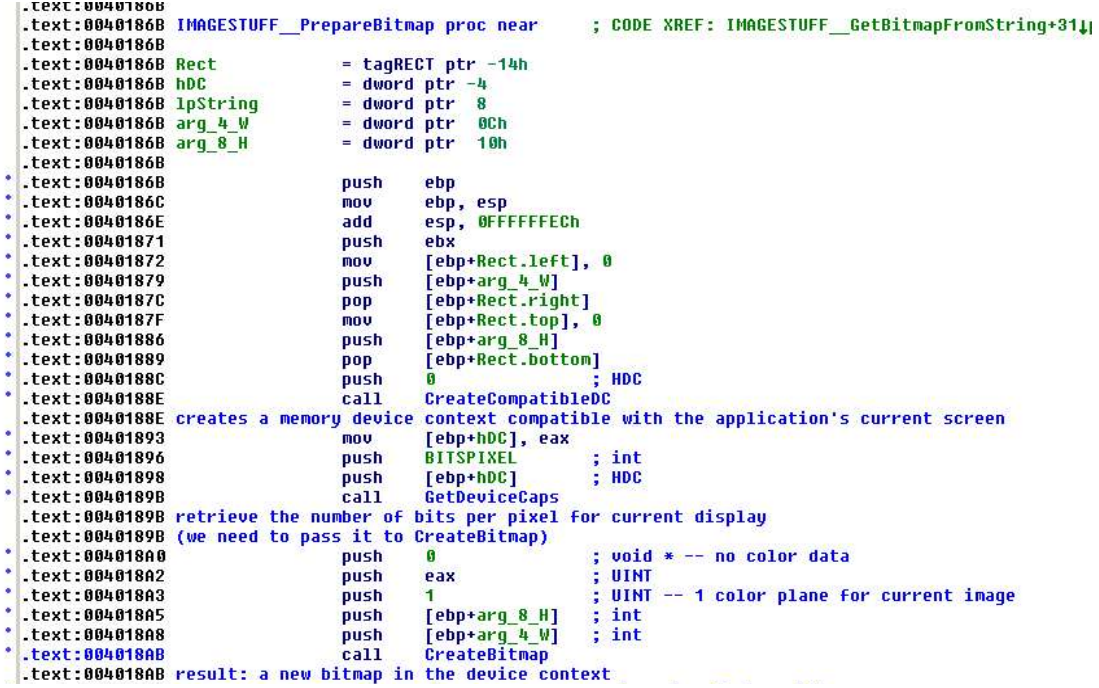

*Illustration 1 The commented disassembly of Bagle/W*

For this, the uncommented disassembly of Bagle/X needs to be open in IDA, and the disassembly of Bagle/W must not be opened by any other IDA instance. Hitting CTRL-5 pops up the SABRE BinDiff screen. We click on the "Configuration"-Button and are faced with the screen shown in Illustration 2. The "Temp Directory" has to point to an intermediate directory in which data needed for the porting of comments can be stored. The configuration shown below is the default configuration – the only changes that need to be done is checking the "Function Names" and "Comments" checkboxes in the "Port" group.

After clicking "OK", the "Diff Database against" button is clicked, and the file "BagleW.idb" is selected. The program will now process the two disassemblies, recognizing unchanged and slightly changed code pieces.

Once the processing is finished, three screens will appear in your IDA Pro Window: "Unmatched: Current IDB", "Unmatched: Other IDB" and the screen that is of primary interest to us: "Matched Functions". The screen consists of five columns: One that indicates whether the function in that row changed between the two disassemblies, and two columns indicating the address and name of the function in the two disassemblies.

In the present example, the functions with meaningful names can be seen on the right, whereas their equivalents without meaningful names can be seen on the left (see also Illustration 3). Out of the 236 functions in the Bagle/X sample, 223 are identical to functions in the disassembly of Bagle/W, and their names can be easily ported.

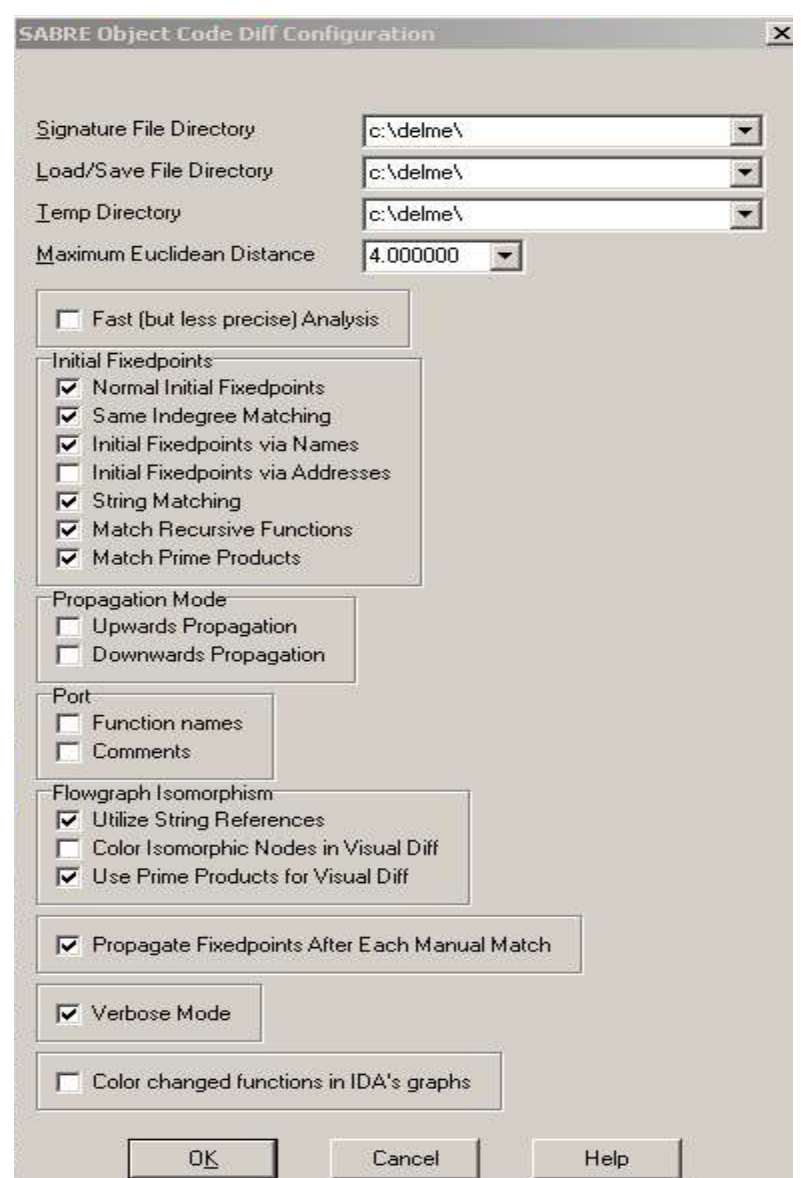

*Illustration 2 The SABRE BinDiff v1.6 Configuration Screen*

|               |                     |               |                                                | $ \Box$ $\times$ |
|---------------|---------------------|---------------|------------------------------------------------|------------------|
| Function 1 EA | Function 1 Name     | Function 2 EA | Function 2 Name                                |                  |
| 401e69        | sub 401E69          | 4020fc        | TROJAN WriteHTAFile                            |                  |
| 401d62        | sub 401D62          | 401ff5        | TROJAN GenerateVBScript                        |                  |
| 404879        | sub 404879          | 404a01        | MAILER Get Image Suffix                        |                  |
| 404869        | sub 404869          | 4049e1        | MAILER Get Informative Password Text           |                  |
| 401fe1        | sub 401FE1          | 401f84        | TROJAN WriteVBScript                           |                  |
| 401eda        | sub 401EDA          | 401e7d        | TROJAN GenerateActiveXScript                   |                  |
| 40151a        | sub_40151A          | 401635        | STREAMSTUB SeekToEnd                           |                  |
| 40152d        | sub_40152D          | 401648        | STREAMSTUB_SeekToBegin                         |                  |
| 401143        | sub 401143          | 40125e        | GEN GenerateRandomLCString                     |                  |
| 401491        | sub 401491          | 4015ac        | STUB CreateStreamOnHGlobal                     |                  |
| 401163        | sub 401163          | 40127e        | GEN GenerateRandomNumericString                |                  |
| 4032b5        | sub 4032B5          | 4033d0        | NET_PhoneHome                                  |                  |
| 403fc8        | sub_403FC8          | 4040e3        | MASSMAILER SendEmail                           |                  |
| 40257e        | sub_40257E          | 402699        | ZIP CreatePasswordedZip                        |                  |
| 4018Ь1        | sub 4018B1          | 4019cc        | GDIPSTUFF GetEncoderCLSID                      |                  |
| 4015e1        | sub 4015E1          | 4016fc        | IMAGESTUFF FillBITMAPStruct                    |                  |
| 403237        | sub 403237          | 403352        | NET ConnectToBagleWebInterface                 |                  |
| 40253e        | sub 40253E          | 402659        | ZIP WriteCentralFileHeader AndFileName         |                  |
| 4026f9        | sub 4026F9          | 402814        | GEN DeleteRegKeys_KillProcess                  |                  |
| 40106b        | sub 40106B          | 401186        | ZIP Get CRC32 Of Small File                    |                  |
| 40211f        | sub 40211F          | 40223a        | ZIP WriteEncryptionHeader                      |                  |
| 404e04        | sub 404E04          | 405256        | INIT FetchAPIsAndElevatePrivs                  |                  |
| 401284        | sub_401284          | 40139f        | BACKDOOR DecodeSubFunc                         |                  |
| 403cec        | sub 403CEC          | 403e07        | NETSTREAM_Retrieve_3byte_SMTP_Numeric_Code     |                  |
| 40454a        | sub 40454A          | 404665        | TROJAN HarvestEmailsFromFiles                  |                  |
| 4032d0        | <b>StartAddress</b> | 4033eb        | THREAD PhoneHome                               |                  |
| 4022a6        | sub 4022A6          | 4023c1        | ZIP_WriteLFHAndFile                            |                  |
| 401183        | sub_401183          | 40129e        | SYS_KillPID                                    |                  |
| 401660        | sub_401660          | 40177b        | IMAGESTUFF FinalizeAndWriteBitmap              |                  |
| 4026Ь5        | sub 4026B5          | 4027d0        | GEN Add RegKey For Embedded EXE                |                  |
| 403Ь15        | sub 403B15          | 403c30        | DNS ExtractFQDNFromPacket                      |                  |
| 402e76        | sub 402E76          | 402f91        | NET Get Local IP                               |                  |
| 40426b        | sub_40426B          | 404386        | GEN CheckDomainPositionInPotentialEmailAddress |                  |
| 4031ff        | sub 4031FF          | 40331a        | INIT EstablishNetworkListenerThread            | 그                |
|               |                     |               |                                                |                  |

*Illustration 3 The "Matched Functions" Window*

A right-click on any function will pop up a context-sensitive menu. In order to port the comments and names from the Bagle/W disassembly, the first item on that menu ("Port") has to be selected. A warning will pop up asking whether we truly want to overwrite the names in the current disassembly with those from the Bagle/W database, and after answering "Yes", the program will spend some time processing and porting the comments from the other disassembly. After the processing is done, we will have almost all the comments and names from the Bagle/W disassembly already applied in the Bagle/X disassembly:

| .text:AA4A4FAR        | <b>MOV</b> | ebp, esp                                                                      |
|-----------------------|------------|-------------------------------------------------------------------------------|
| .text:AA4A4FAD        | add        | esp. OFFFFFE70h                                                               |
| .text: 88484F13       | push       | ; puReserved                                                                  |
| <b>.text:AA4A4F15</b> | call       | Coloitialize                                                                  |
| .text:00404F1A        | call       | sub 404081                                                                    |
| .text:AA4A4F1F        | call       | INIT DeleteCompetingAutoRunKeys ; deletes 19 registry keys in HKCU & HKLM aut |
| $-t$ $ext:BB4B4F1F$   |            | : 'My AU', etc (see globuar for details).                                     |
| .text:AA4A4F1F        |            | ; these keys belong to other mm-worms from its era.                           |
| . ГРХТ: 88484F24      | call       | INIT FetchAPIsAndElevatePrivs ; takes no arguments.                           |
| $-t$ Pxt: $00404F$    |            | ; this function imports a few APIs, then calls some advapi32                  |
| <b>.text:88484F24</b> |            | ; imports to adjust the prius of this process.                                |
| <b>.text:AA4A4F29</b> | call       | INIT MakeSureEXEIsInSustemDir ; if EXE is already where it wants to be,       |
| .text: 88484F29       |            | : %sysdir%\drvsys.exe, this function returns.                                 |
| <b>.text:AA4A4F29</b> |            | ; otherwise it copies the EXE there, runs it,                                 |
| <b>.text:AA4A4F29</b> |            | ; and exits the active process.                                               |
| <b>.text:AA4A4F2F</b> | lea.       | eax, [ebp+WSAData]                                                            |
| .text:00404F34        | push       | : 1pWSAData<br>eax.                                                           |
| .text:AA4A4F35        | push       | ; wVersionRequested<br>101h                                                   |
| .text:00404F3A        | call       | <b>WSAStartup</b>                                                             |
| .text:00404F3F        | call       | INIT PrepareLinkedList ; prepare the linked-list for email addresses?         |
| .text: 88484F44       | call       | ; calls CreateMutexA and GlobalAlloc twice<br>sub 404062                      |
| <b>.text:AA4A4F49</b> | call       | MASSMAILER DecideWhatMailToSend ; the combination that is decided is the exe/ |
| .text: 88484F49       |            | : sent out until reboot                                                       |
| .text: 88484F4F       | call       | GEN CheckExpirationDate : returns 1 if it's past the expiration date          |
| text:00404F53.        | or.        | eax, eax                                                                      |

*Illustration 4 The database after names and comments were ported in*

The entire process took less than 5 minutes. All there is left to do now is examining and documenting the remaining 12 functions in the current disassembly that were not automatically mapped.